# xr - permissionok - NTFS Deny Permission

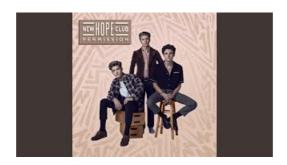

## Giving full admin permissions to an account in Windows 10 ...

I am currently working on an application that requires several "dangerous" permissions. So I tried adding "ask for permission" as required in Android Marshmallow(API Level 23), but couldn't find how to do it.

#### Permissions | D

Add Printer Permission using Security Definition Description Language (SDDL). The function adds full controll rights to the SDDL. Use Get-Printer and Set-Printer to modify Printer Permission on local and Remote Computers. Requires Microsoft PS Module PrintManagement.

## Updated to Windows 10, now I'm getting "Access Denied ...

I have a doubt that I think is very basic but to which strangely I couldn't find a concrete answer no matter how much I've googled for it. When configuring a web server (Nginx, in my case), most people recommend setting the permissions as follows: \* C

#### **Permissions Forms - ASCD**

Permissions let you control what users can do on your site. Each user role (defined on the user roles page) has its own set of permissions. For example, you could give users classified as "Administrators" permission to "administer nodes" but deny this power to ordinary, "authenticated" users.

## Giving and removing permissions in SQL Server - MSSQLTips

How do I set WRITE permissions on the folder where images are uploaded? Ban Man Pro 5 and Higher for ASP.NET Ban Man Pro 4 and Earlier for .ASP

## Staff+ | Bukkit Forums

Modal verbs can be used to give or ask for permission. This modal verbs for permission lesson shows you how to use may, can, and could. Links to the exercises are at the bottom of the page.

7361828942245